# **Datasheet Ardbox HF+ GPRS Family**

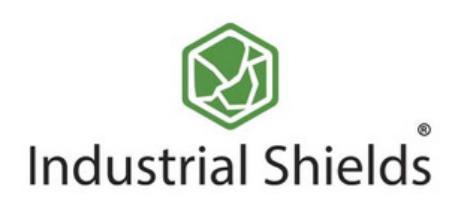

## Industrial Shields

#### **IS.Ardbox HF+ GPRS Family**

#### Technical Features **CONECTABLE PLC ARDUINO 24Vcc ARDBOX**

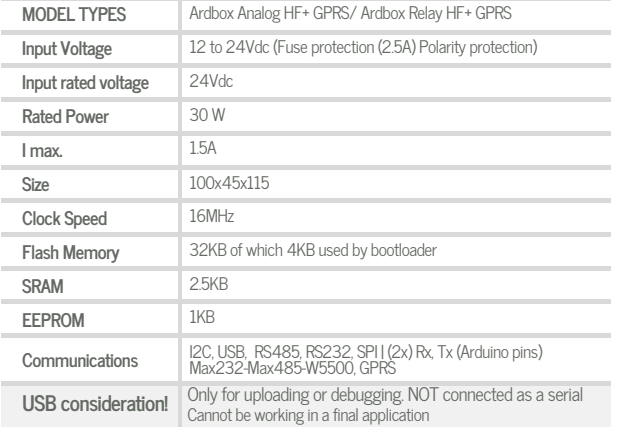

#### General Features

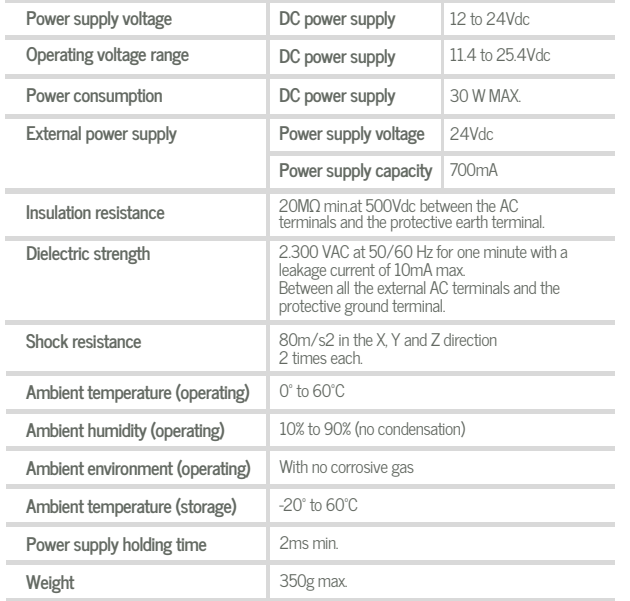

### **ANALOG I/O RELAY I/O**

#### **AINPUTS (x10)**

## **DINPUTS (x10)**

OUTPUTS (x10)

 $3A$ 

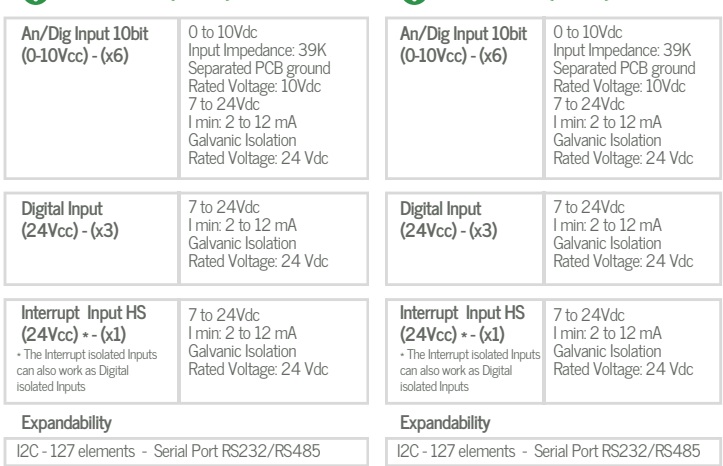

#### OUTPUTS (x8)

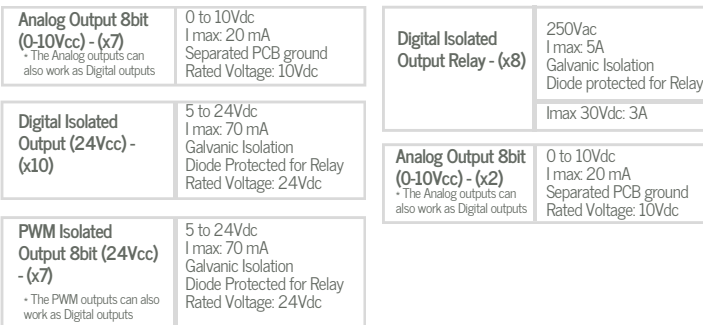

#### Analog Version Pinout

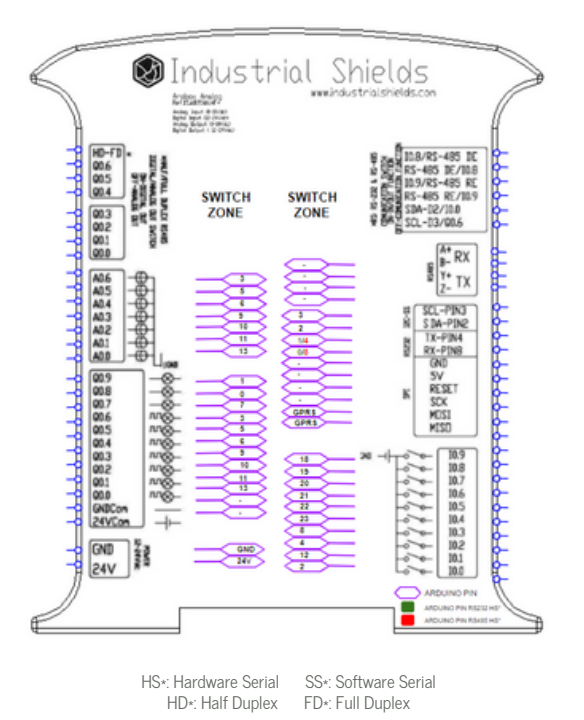

#### Relay Version Pinout

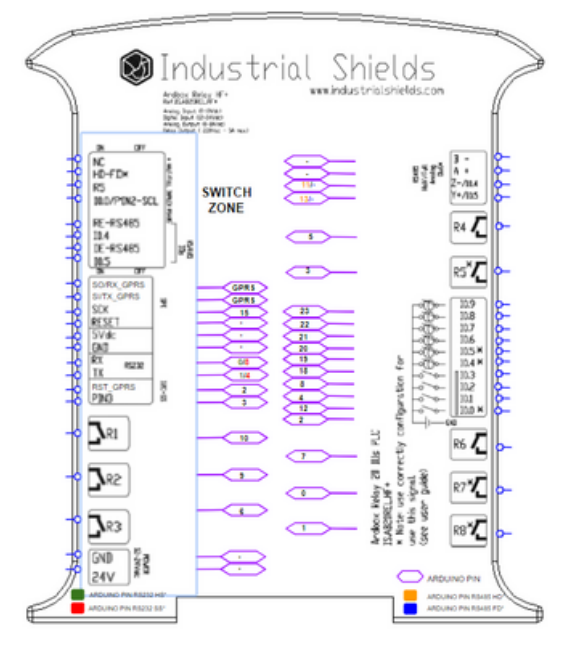

HS\*: Hardware Serial SS\*: Software Serial HD\*: Half Duplex FD\*: Full Duplex

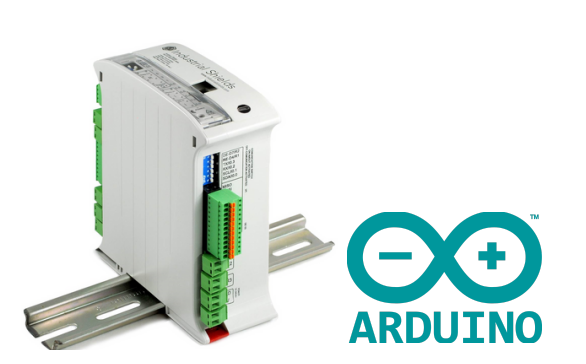

D ata S h e et R e v. 20230831

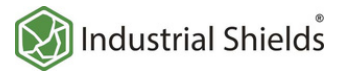

#### Performance Specifications

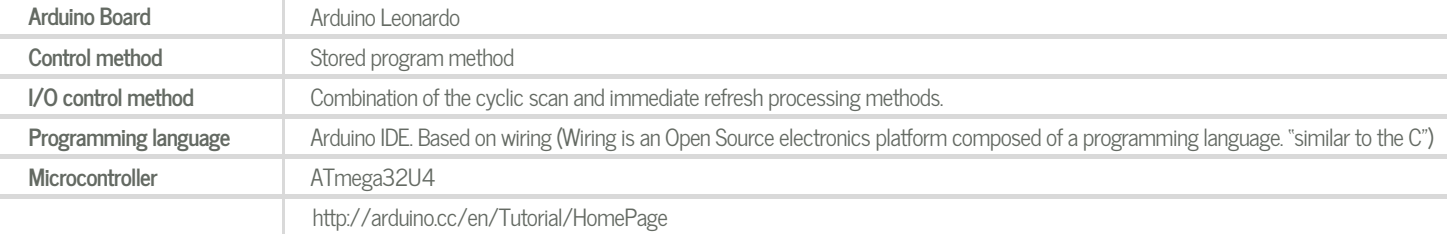

## **Install Arduino IDE and the Industrial Shields boards Warnings**

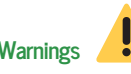

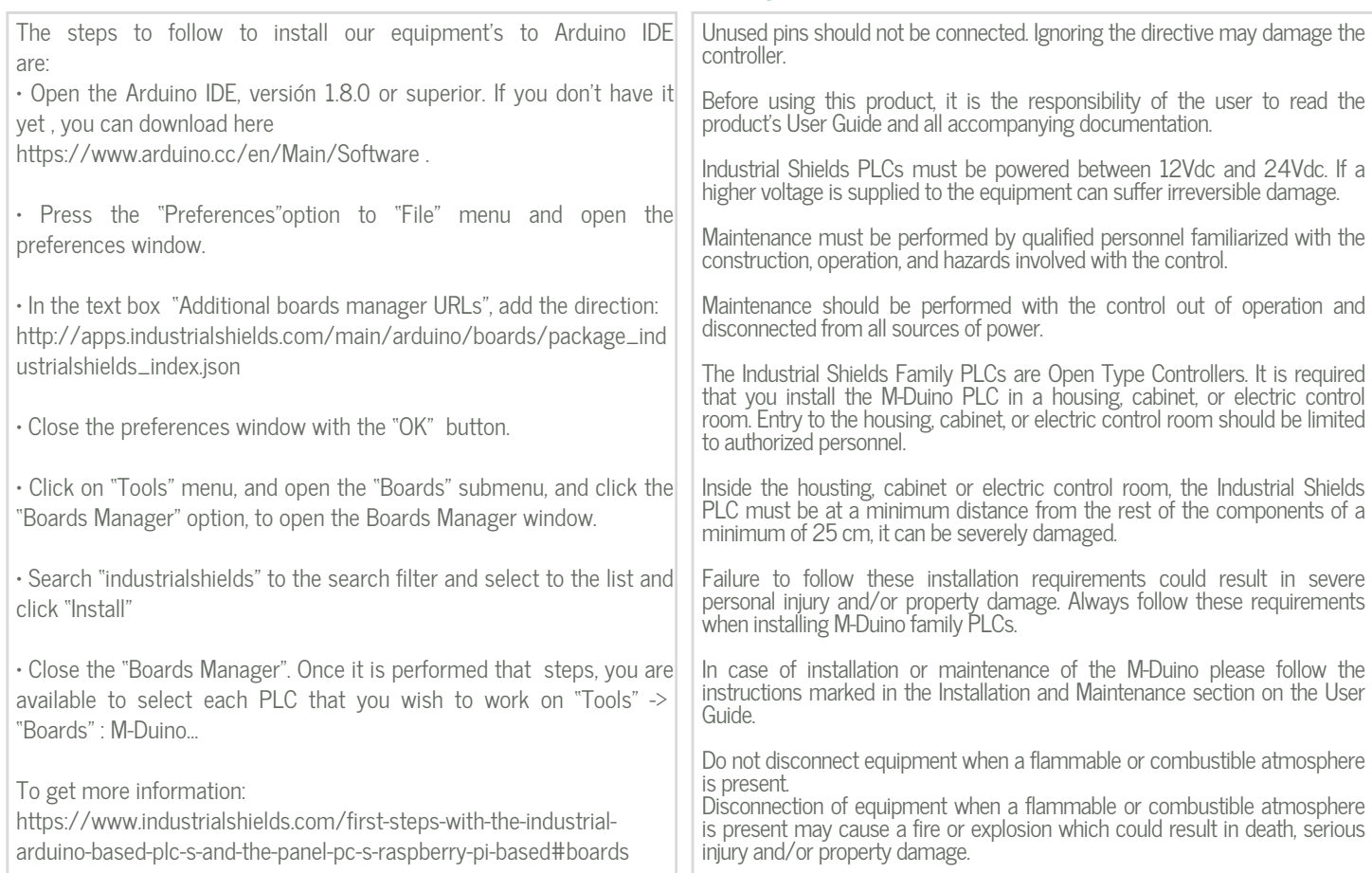

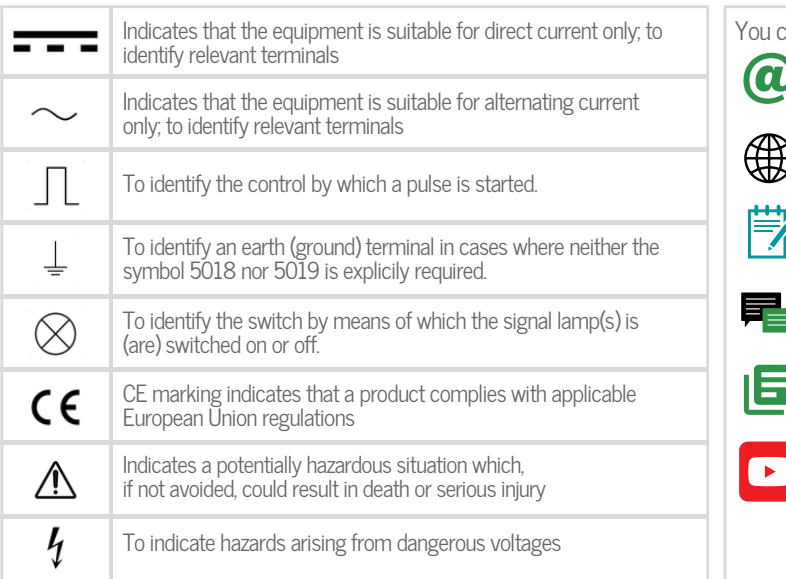

#### Symbology **Technical Support**

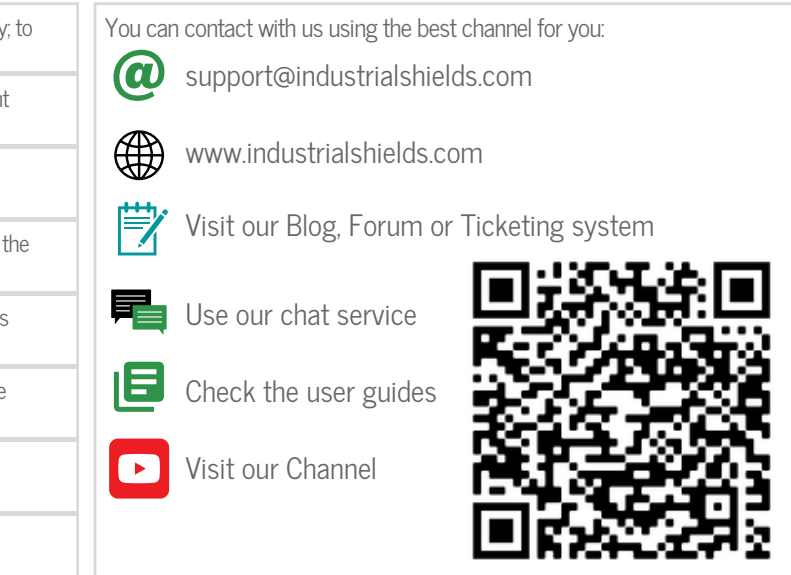